## Deployment Process Overview: Application Manager for Intune

Last Modified on 08.03.23

Deployment processes are the key feature of Application Manager for Intune. With a deployment process, you can set deployment target groups and a deployment schedule for the application(s) selected for the deployment process.

You can configure deployment processes in the management portal by navigating to **Services** > **AM for Intune** > **Administration** > **Deployment processes**.

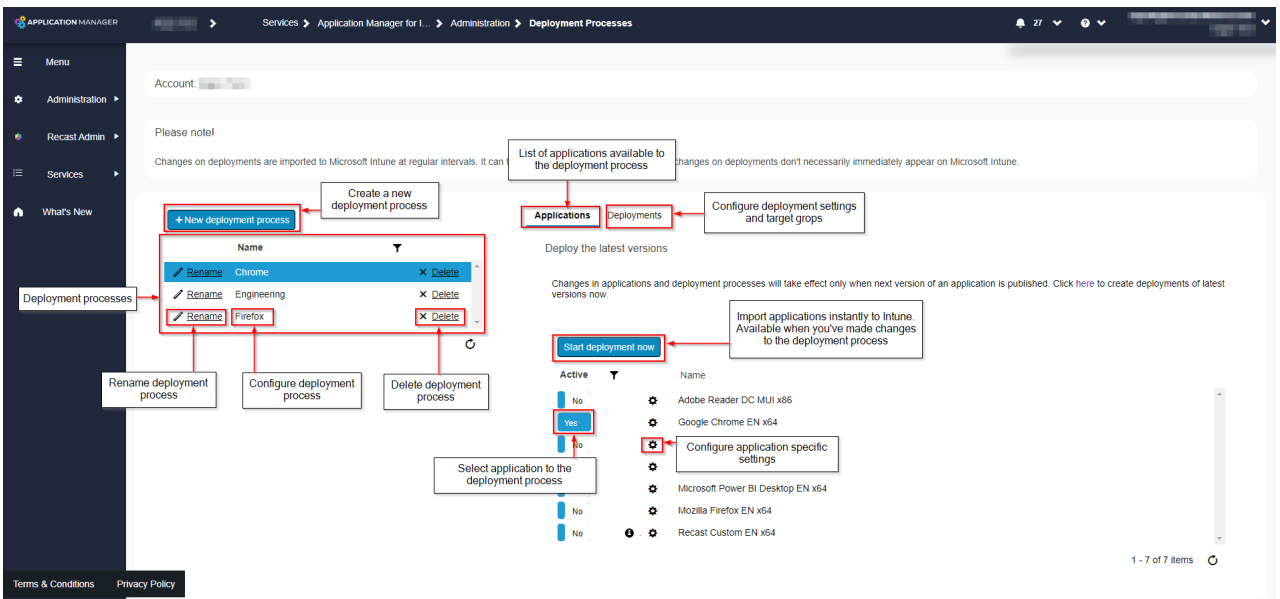

You can create as many deployment processes as you like and you can have the same application in multiple deployment processes. Make sure not to deploy the same application to the same group from different deployment processes.

## **Read more:**

- New [Deployment](http://docs.recastsoftware.com/help/application-manager-for-intune-new-deployment-process) Process
- Suggested [Deployment](http://docs.recastsoftware.com/help/application-manager-for-intune-suggested-deployment-processes) Processes
- [Deployment](http://docs.recastsoftware.com/help/application-manager-mecm-deployment-settings) Settings
- [Application](http://docs.recastsoftware.com/help/application-manager-mecm-application-settings) Settings